How To Rename Schema Name In Mysql **[Workbench](http://m.inmanuals.com/go.php?q=How To Rename Schema Name In Mysql Workbench)** >[>>>CLICK](http://m.inmanuals.com/go.php?q=How To Rename Schema Name In Mysql Workbench) HERE<<<

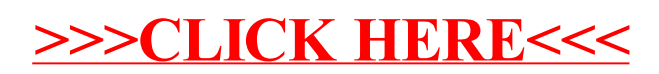